## Package 'AustralianPoliticians'

November 30, 2021

Title Provides Datasets About Australian Politicians Version 0.1.0 Description Provides access to biographical and political data about Australian federal politicians who served between 1901 and 2021. This enhances how reproducible research is that uses this data. **Depends**  $R$  ( $>= 2.10$ ) License MIT + file LICENSE Encoding UTF-8 LazyData false URL <https://github.com/RohanAlexander/AustralianPoliticians> BugReports <https://github.com/RohanAlexander/AustralianPoliticians/issues> RoxygenNote 7.1.2 Imports dplyr, readr, purrr, utils, tibble **Suggests** rmarkdown, knitr, spelling, test that  $(>= 3.0.0)$ VignetteBuilder knitr Config/testthat/edition 3 NeedsCompilation no Author Rohan Alexander [aut, cre] (<<https://orcid.org/0000-0001-6759-7276>>), Paul A. Hodgetts [aut] Maintainer Rohan Alexander <rohan.alexander@utoronto.ca> Repository CRAN Date/Publication 2021-11-30 21:30:04 UTC

### R topics documented:

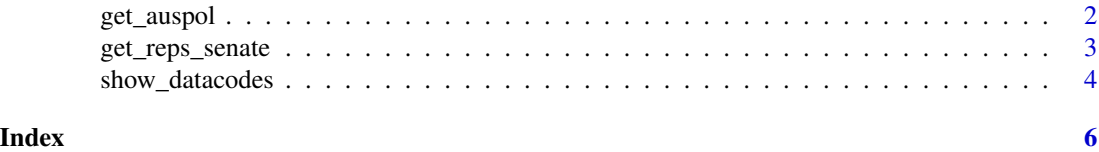

1

#### Description

'get\_auspol()' downloads a requested Australian politicians .csv dataset using an associated argument.

#### Usage

```
get_auspol(df)
```
#### Arguments

df A character string used to request an Australian politicians dataset. \*See Request Codes\* below.

#### Details

There are four request codes: 'all', 'allbyparty', 'mps' and 'senators'.

The specifics of these are:

- 'all' requests the australian\_politicians-all.csv dataset. - 'allbyparty' requests the australian\_politiciansall-by\_party.csv dataset. - 'mps' requests the australian\_politicians-mps-by\_division.csv dataset. - 'senators' requests the australian\_politicians-senators-by\_state.csv dataset.

An incorrect request (an argument not associated with a dataset or non-character string argument) will stop function processes and return an error message.

#### Value

The requested dataset using df to a user assigned name.

#### See Also

'show\_datacodes()' function help.

#### Examples

```
## Not run:
# Request the Senators by State dataset.
senators_df <- get_auspol("senators")
```
# Preview first 10 observations of the dataset. head(senators\_df, 10)

## End(Not run)

#### <span id="page-2-0"></span>**Description**

'get\_reps\_senate()' generates a dataset for members' service time for the Australian House of Representatives, the Australian Senate, or a joined dataset containing values for both the HoR and Senate. Additionally, will produce a set of arguments that can be used as request codes for the individual datasets.

#### Usage

get\_reps\_senate(x)

#### Arguments

x A character string used to request a printout of the request code arguments, \*see Request Codes\* below, or one of three prepared datasets.

#### Details

There are four request codes: 'reps\_senate', 'reps', 'senate' and 'codes'.

The specifics of these are:

- 'reps' senate' - generates a dataset of HoRs and Senate members; - 'reps' - generates a dataset of HoRs members; - 'senate' - generates a dataset of Senate members; and - 'codes' - returns a tibble of codes used to request data.

An incorrect request code (an argument not associated with a dataset or non-character string argument) will stop function processes and return an error message.

#### Value

A console printout of a tibble containing arguments to be used with the function, or the requested dataset using x assigned to a user created variable.

#### Examples

```
## Not run:
# Generate a printout of the arguments.
get_reps_senate("codes")
# Generate combined HoR and Senate dataset.
```
reps\_senate <- get\_reps\_senate("reps\_senate")

# Preview dataset. head(reps\_senate)

# Generate only HoR dataset.

```
reps <- get_reps_senate("reps")
# Preview dataset.
head(reps)
```
## End(Not run)

show\_datacodes *Produce and send to console a tibble of the data request codes and associated datasets.*

#### Description

'show\_datacodes()' produces a tibble of the arguments used with the 'get\_ausdata()' function and the associated datasets.

#### Usage

```
show_datacodes(limit = 4)
```
#### Arguments

limit A numeric value used to determine the number of values returned. Default is set to four (4) values, which returns all tibble values.

#### Details

Items under \*Request Codes\* can be used to request and download the associated Australian Politicians dataset.

The specifics of these are:

- '"all"' australian\_politicians-all.csv. - '"allbyparty"' australian\_politicians-all-by\_party.csv. - '"mps"' australian\_politicians-mps-by\_division.csv. - '"senators"' australian\_politicians-senatorsby\_state.csv.

#### Value

A console printout of a tibble with a designated number of values set by limit.

#### See Also

'get\_auspol()' function help.

<span id="page-3-0"></span>

#### show\_datacodes 5

#### Examples

```
## Not run:
# Print out dataset request codes.
show_datacodes()
# Request "All" Australian Politicians dataset.
get_auspol("all")
```
## End(Not run)

# <span id="page-5-0"></span>Index

get\_auspol, [2](#page-1-0) get\_reps\_senate, [3](#page-2-0)

show\_datacodes, [4](#page-3-0)